**Tehtävien ratkaisut tulee olla esim. Libre officen -writer ohjelmalla tehtyjä. Liitä vastauksiisi kuvia GeoGebrasta ja esim. TI-***n***Spire ohjelmalla tuotettuja matemaattisia ratkaisuja.**

- **1.** Laajennetaan raja-arvon käsitettä sekä harjoitellaan asymptoottien piirtämistä ja määrittämistä. Asymptoottihan oli sellainen rajasuora tai rajakäyrä, jota funktion kuvaaja lähestyy, kun muuttuja lähestyy  $\pm \infty$ tai niitä kohtia, joissa funktiota ei ole määritelty. 1-tehtävässä tarkastellaan lähestymistä kohti ±∞.
	- **a**) **Piirrä funktion**  $f: f(x) = \frac{1}{x}$  $\frac{1}{x}$ kuvaaja. Piirrä katkoviivalla  $y = 0$  eli *x*-akselin päälle suora.

Kun *x vähenee rajatta* ts. *x* → −∞, niin "Selvästi" f:n arvot lähestyvät nollaa ja siksi sanotaan, että *f*∶llä on *miinus äärettömyydessä (epäolennainen) raja-arvo* 0. Tätä merkitään lim<sub>x→−∞</sub> <sup>1</sup>  $\frac{1}{x} = 0$ . Vastaavasti, kun  $x \to \infty$ , eli kun x kasvaa rajatta, niin f:n arvo lähenee nollaa ja f:llä on *plus äärettömyydessä (epäolennainen) raja-arvo* 0, merkitään lim<sub>x→∞</sub>  $\frac{1}{\sqrt{2}}$  $\frac{1}{x} = 0.$ 

## **Laske ja piirrä kuvaaja sekä asymptootti**

i) 
$$
\lim_{x \to \pm \infty} \left(3 - \frac{2}{x}\right)
$$
, ii)  $\lim_{x \to \pm \infty} \frac{2 + \frac{1}{x}}{3 - \frac{2}{x}}$ , iii)  $\lim_{x \to \pm \infty} \frac{1 - 6x}{3x + 2}$ 

Merkintä  $x \to \pm \infty$  tarkoittaa raja-arvoja  $x \to +\infty$  ja  $x \to -\infty$ .

Minkä johtopäätöksen voit tehdä. **Täydennä: Yleisesti, jos osoittajan ja nimittäjän asteet ovat samat, niin rationaalifunktion raja-arvo** ±∞**:ssä on korkeimman asteen termien kerrointen \_\_\_\_\_\_\_\_\_\_\_\_\_\_\_\_\_\_ (mikä peruslaskutoimitus?). Asymptoottina on \_\_\_\_\_\_\_\_\_\_\_\_\_\_\_\_\_\_\_\_.**

$$
\lim_{x \to \pm \infty} \frac{x+5}{4x^2+2x} = \lim_{x \to \pm \infty} \frac{x\left(1+\frac{5}{x}\right)}{x^2\left(4+\frac{2}{x}\right)} = \lim_{x \to \pm \infty} \frac{1}{x} \cdot \frac{1+\frac{5}{x}}{4+\frac{2}{x}} = 0 \cdot \frac{1}{4} = 0.
$$

**Täydennä: Yleisesti, aina kun osoittajan aste on pienempi kuin nimittäjän, niin rationaalifunktion raja-arvo** ±∞**:ssä on \_\_\_\_\_\_\_\_\_\_\_\_\_\_\_\_\_. Asymptoottina on siis \_\_\_\_\_\_\_\_\_\_\_\_\_\_\_\_\_\_\_.**

**c)** Kun osoittajan aste on suurempi kuin nimittäjän, niin rationaalifunktion raja-arvo ±∞:ssä on +∞ tai −∞. Eivät välttämättä ole samoja, esimerkiksi

**b)** Entäpä, jos nimittäjän aste on isompi kuin osoittajan? Tarkastele seuraavaa esimerkkiä (piirrä kuvaaja)

$$
\lim_{x \to \infty} \frac{3x^3 + x^2 - 1}{2x^2 + 5x} = \lim_{x \to \infty} \frac{x^3 \left(3 + \frac{1}{x} - \frac{1}{x^3}\right)}{x^2 \left(2 + \frac{5}{x}\right)} = \lim_{x \to \infty} x \cdot \frac{3 + \frac{1}{x} - \frac{1}{x^3}}{2 + \frac{5}{x}} = \text{``$\infty$''} \cdot \frac{3}{2} = \text{``$\infty$''}.
$$

ja toisaalta

$$
\lim_{x \to -\infty} \frac{3x^3 + x^2 - 1}{2x^2 + 5x} = \dots = \dots = \dots = \infty \quad \frac{3}{2} = \dots = \infty \, .
$$

## **Piirrä käyrä ja totea edellä eri raja-arvot.**

**2.** 2-tehtävässä tarkastellaan lähestymistä niitä kohtia, joissa funktiota ei ole määritelty. Tarkastellaan funktiota  $f: f(x) = \frac{1}{x}$  $\frac{1}{x-2}$  ja piirretään funktion  $f$  kuvaaja eli käyrä  $y = \frac{1}{x-2}$  $\frac{1}{x-2}$ 

Nyt, kun  $x \to 2$  –, niin funktion f arvot näyttävät vähenevän rajatta. Vastaavasti, kun  $x \to 2$  +, niin f:n arvot näyttävät kasvavan rajatta.

Sanotaan, että funktiolla f on kohdassa  $x = 2$  (epäoleellinen) vasemmanpuoleinen raja-arvo –∞ ja vast. (epäoleellinen) oikeanpuoleinen raja-arvo +∞. Käyrä  $y = \frac{1}{x}$  $\frac{1}{x-2}$  lähenee suoraa  $x = 2$  sitä saavuttamatta. Sanotaan, että käyrällä on pystysuorana asymptoottina suora  $x = 2$ .

**Määritä käyrän**  $y = \frac{x^2}{1+x^2}$ − **asymptootit ja piirrä kuvaaja.**

**(VIHJE: Toisen saat helposti, toista varten huijaa aluksi lisäämällä osoittajaan nolla muodossa** 

− **. Näin saat osoittajaan neliöiden erotuksen, josta pääset eteenpäin.)**

## **Yhteenvetoa – asymptoottien määrittäminen**

Rationaalifunktion kuvaajalla on

- *pystysuora asymptootti*  $x = x_0$  nimittäjän niissä nollakohdissa, jois-sa osoittaja  $\neq 0$ ,
- *vaakasuora asymptootti*  $y = 0$  eli x-akseli, jos osoittajan aste on pienempi kuin nimittäjän,
- vaakasuora asymptootti  $y = y_0 \ (\neq 0)$  eli x-akselin suuntainen suo-ra, jos osoittajan ja nimittäjän asteet ovat samat,
- *vino suoraviivainen asymptootti*  $y = ax + b$  ( $a \ne 0$ ), jos osittajan aste on yhtä suurempi kuin nimittäjän,
- *vino käyräviivainen asymptootti*  $y = f(x)$ , jos osoittajan aste on vähintään kahta suurempi kuin nimittäjän.

**3.** Tarkastellaan vielä lopuksi derivaatan määritelmää. Kirjoita Geogebran syöttökenttään polynomifunktio

$$
f(x) = x^3 - 3x^2 - 2x
$$
eli  $f(x)=x^3 - 3x^2 - 2x$ eli  $f(x)=x^3 - 3x^2 - 2x$ eki  $f(x)=x^3 - 3x^2 - 2x$ eli  $f(x)=x^3 - 3x^2 - 2x$  sekä pisteet  $A = (-0.5, f(-0.5))$ ja  $B = (-0.5 + 2^x(-k), f(-0.5 + 2^x(-k)))$ . Geogebra kysyy, luodaanko liukusäätimet  $\rightarrow$  Luodaan. Aseta liukusäätimen asetukset seuraavasti: alaraja -2, yläraja 6 ja animaatioaskel 1. Kokeile miten piste B liikkuu funktion kuvaajalla. Piirra sitten suora pisteiden A ja B kautta. Aseta sekä suoran että pisteen B jälki käyttöön (eli algebraikkunassa paina suoran/pisteen B koh-dalla hiiren kakkospainiketta ja valitse jälki käyttöön.) Lopuksi vie liukusäidin arvoon -2, paina CTRL+F ja sitten liikuta liukusäidintä arvoon 6. Tee havaintoja.

Normaa

Yhdensuuntainen

Keskinormaali

Kulmanpuolittaja

Pohdi erotusosamäärän raja-arvoa, sekantteja ja lopuksi piirrä tangentti pisteeseen A. Eli valitse tangentti (katso kuva), paina piste A ja sitten funktion  $f$  kuvaajaa. Hyödynnä värejä!

Liitä lopuksi näyttökuva, jossa näkyy funktio, sekantit ja tangentti, vastaukseesi. Tulisi näyttää tältä.

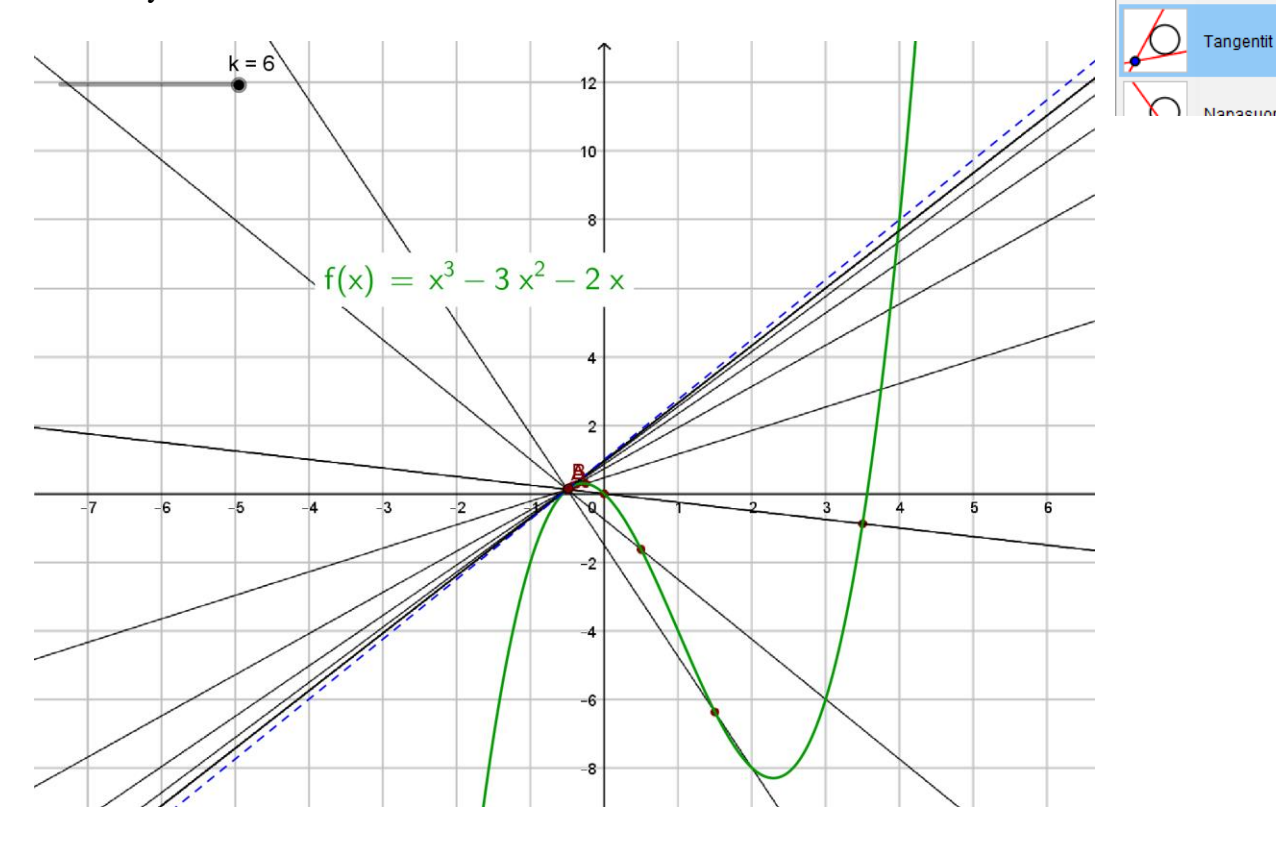

**Tallenna** *omanimi\_sukunimi* **-muodossa pedan tallennuskansioon palautuspäivämäärään mennessä.**